#### **Creative Software Design**

#### **12 – Template**

Yoonsang Lee Fall 2022

#### **Final Exam**

- Date & time: **Dec 13, 09:30 - 10:30 am**
- Place: **IT.BT 207**
- Scope: Lecture  $8 \sim 13$
- **You cannot leave until 30 minutes after the start of the exam** even if you finish the exam earlier.
- That means, **you cannot enter the room after 30 minutes from the start of the exam** (do not be late, never too late!).
- Please bring your **student ID card** to the exam.
- Problem types: true/false, single choice, multiple choices, short answer, fill-in-blank, ...

# **Today's Topics**

- Intro to Generic Programming
- Function Template
- Class Template
- Review Standard Template Library (STL)
	- A set of C++ template classes
- Templates and Inheritance

# **Generic Programming**

- Generic programming is a style of computer programming in which
	- Algorithms are written in terms of *to-be-specified-later* **types** (or *generic* **types**) that are then instantiated when needed for specific types provided as parameters.[wikipedia]
- C++ Template
	- A C++ feature that allows functions and classes to operate with *generic types*.
	- This allows a function or class to **work on many different data types without being rewritten** for each one. [wikipedia]
- C++ Standard Template Library (STL).
	- Best known example
	- Data containers such as vector, list, map, etc.
	- Algorithms such as sorting, searching, hashing, etc.

# **Direct Approach**

• Need *K* sorting algorithms to handle *K* different data types

}

```
//Suppose we want to sort an integer 
array.
void SelectionSort(int* array, int size) {
 for (int i = 0; i < size; ++i) {
  int min_idx = i;
  for (int j = i + 1; j < size; ++j) {
    if (array[min_idx] > array[j])
     min\_idx = j;
   }
  // Swap array[i] and array[min_idx].
  int tmp = array[i];
  array[i] = array[min_idx];array[min\_idx] = tmp;}
```
}

```
// We also want to sort a double array.
void SelectionSort(double* array, int size) {
 for (int i = 0; i < size; ++i) {
  int min_idx = i;
  for (int j = i + 1; j < size; ++j) {
    if (array[min_idx] > array[j])
     min\_idx = j;
  }
  // Swap array[i] and array[min_idx].
  double tmp = array[i];
  array[i] = array[min_idx];array(min\_idx] = tmp;}
```
## **Generic Approach**

}

- $C++$  template allows us to avoid this repeated code.
- *Functions* and *classes* can be *templated*.

```
// Suppose we want to sort an array of type T.
template <typename T>
void SelectionSort(T* array, int size) {
 for (int i = 0; i < size; ++i) {
  int min_idx = i;
  for (int j = i + 1; j < size; ++j) {
    if (array[min_idx] > array[j])
     min\_idx = j;
  }
  // Swap array[i] and array[min_idx].
  T tmp = \arctan[i];
  array[ii] = array[min_idx];array/min\_idx = tmp;
 }
```
# **Function Template**

- A generic function description
	- defines a *function* in terms of a *generic type*
		- A specific type, such as *int* or *double*, can be substituted.
- Pass a specific type as an argument to a template
	- Compiler generates a function for that particular type
- Write functions of the same algorithm once for various types.

# **Function Template**

- Example
	- Swap function

```
template <typename T> //let compiler know that you're about to define a template. 
Programmers use simple names such as T.
void Swap(T &a, T &b) 
{
 T temp;
 temp = a;
 a = b;
 b = temp;}
```
#### • **The template does not create any functions**

– It just lets the compiler know how to define a function

## **Function Template**

**template** <**typename T**> **void** Swap(**T** &a, **T** &b)

{ **T** temp;  $temp = a$ ;  $a = b$ ;  $b = temp;$ }

#### **Output:**

 $i, j = 10, 20.$ compiler-generated int swapper: Now i,  $j = 20, 10$ .  $x, y = 24.5, 81.7$ . compiler-generated double swapper: Now x,  $y = 81.7$ , 24.5.

```
template <typename T> // or class T
void Swap(T &a, T &b);
int main()
{
 int i = 10;
 int j = 20;
 cout << "i, j = " << i << ", " << j << ".\n";
 cout << "compiler-generated int swapper:\n";
 Swap<int>(i,j); // generates void Swap(int &, int
&)
 cout << "Now i, j = " << i << ", " << j << ".\n";
 double x = 24.5;
 double y = 81.7;
 cout << "x, y = " << x << ", " << y << ".\n";
 cout << "compiler-generated double swapper:\n";
 Swap<double>(x,y); // generates void 
Swap(double &, double &)
 cout << "Now x, y = " << x << ", " << y << ".\n";
 return 0;
}
```
## **Function Template Instance**

- Templates are "instantiated" at compile time.
- "Function template instance".

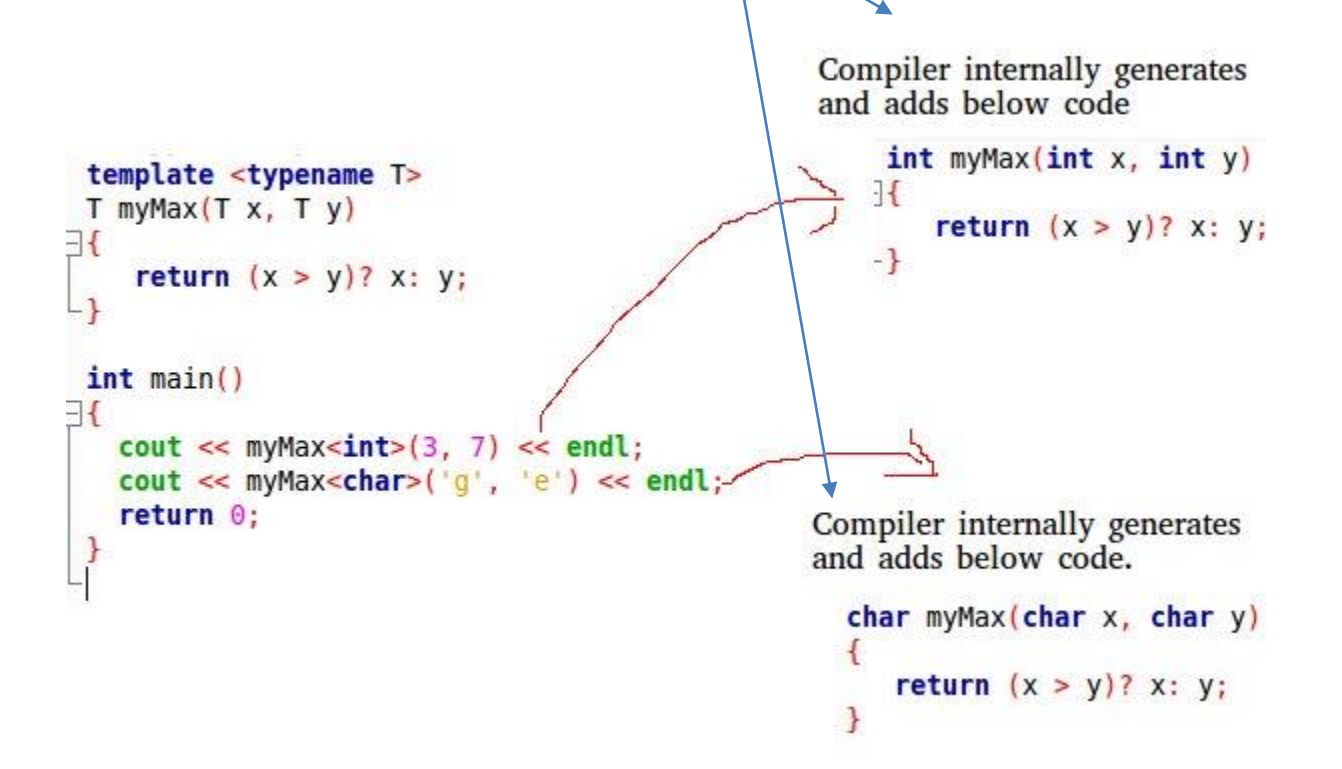

# **Template Argument Deduction**

• You can **omit** any template argument that the compiler can deduce by the usage and context of that function template call.

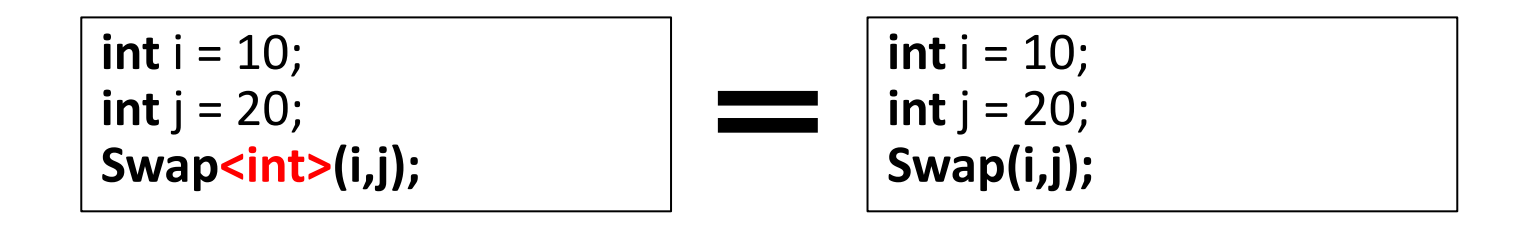

## **Overloading Function Templates**

```
template <typename T> 
void Swap(T &a, T &b) 
{
 T temp;
 temp = a;
 a = b;
 b = temp;}
template <typename T> 
void Swap(T* a, T* b, int
n) 
{
 T temp;
 for (int i = 0; i < n; i++) {
  temp = a[i];
```

```
a[i] = b[i];
```
};

}

```
b[i] = temp;
```

```
int main()
```

```
{
int i = 10, j = 20;
 cout << "i, j = " << i << ", "<< i << endl;
 cout << "Swap scalars" << endl;
 Swap(i,j); // generates Swap(int &, int &)
 cout << "i, j = " << i << ", " << j << ".\n";
 cout << "********************\n" ;
 int d1[] = \{1,2\};
 int d2[] = \{3,4\};
 int n = 2;
 cout << "d1[0]=" << d1[0] << ", d1[1]=" << d1[1] << endl;
 cout << "d2[0]=" << d2[0] << ", d2[1]=" << d2[1] << endl;
 cout << "Swap arrays" << endl;
 Swap(d1,d2, n); // generates void Swap(int *
, int *
, int)
 cout << "d1[0]=" << d1[0] << ", d1[1]=" << d1[1] << endl;
 cout << "d2[0]=" << d2[0] << ", d2[1]=" << d2[1] << endl;
 return 0;
}
```
#### **Overloading Function Templates**

#### **Output:**

 $i, j = 10, 20$ Swap scalars  $i, j = 20, 10$ . \*\*\*\*\*\*\*\*\*\*\*\*\*\*\*\*\*\*\*

 $d1[0]=1, d1[1]=2$  $d2[0]=3$ ,  $d2[1]=4$ Swap arrays  $d1[0]=3$ ,  $d1[1]=4$ d2[0]=1, d2[1]=2

# **Quiz #1**

- Go to <https://www.slido.com/>
- Join #**csd-ys**
- Click "Polls"
- Submit your answer in the following format:
	- **Student ID: Your answer**
	- **e.g. 2017123456: 4)**
- Note that you must submit all quiz answers **in this format** to be counted as attendance.

## **Class Template**

- Class members can be templated
	- Define a class in a generic fashion (type-independent)
	- Allow to reuse code
		- Inheritance & containment aren't always the solution

```
class Stack1 {
 private:
  Item1 items[10]; // holds stack items
  int top; // index for top stack item
 public:
  Stack();
};
```

```
class Stack2 {
 private:
  Item2 items[10]; // holds stack items
  int top, // index for top stack item
 public:
  Stack();
};
```
## **Class Template**

• How to use

**template** <**typename T**>//let the compiler know that you're about to define a template **class Stack**

#### **private**:

**T** items[10]; // holds stack items (type-independent) **int** top; // index for top stack item **public**:

Stack();

};

{

- When a template is invoked, *T* will be replaced with a specific type.
	- E.g., *int* or *string*
- In this example, the generic type name *T* identifies the type to be stored in the stack.

#### **Class Template**

```
template <typename T>
class mypair {
 T a, b;
 public:
  mypair (T first, T second) {
    a=first; b=second;
  }
  T getmax ();
};
template < typename T>
T mypair<T>::getmax ()
{
 T retval;
 retval = a>b? a : b:
 return retval;
}
```

```
int main ()
```

```
{
```

```
int a i = 100, b i = 75;
 mypair <int> myobject_i (a_i, b_i);
 cout << "max("<<a_i <<"," << b_i <<")=" <<
myobject_i.getmax() << endl;
```
**double** a  $d = 1.5$ , b  $d = -3.5$ ; **mypair** <**double**> myobject\_d (a\_d, b\_d); cout << "max("<<a\_d <<"," << b\_d <<")=" << myobject\_d.getmax() << endl;

**return** 0;

}

**Output:** max(100,75)=100  $max(1.5,-3.5)=1.5$ 

## **Class Template Instance**

- Templates are "instantiated" at compile time.
- "Class template instance"

**mypair** <**int**> myobject\_i (a\_i, b\_i);

```
• A class template instance is a class.
```
• A class template is **not** a class!

```
class mypair {
 int a, b;
 public:
  mypair (int first, int second) {
    a=first; b=second;
   }
  int getmax ();
};
int mypair<int>::getmax ()
{
 int retval;
 retval = a>b? a : b;
 return retval;
}
```
### **Class Template: Closer Look at**

- Types for the **mypair** <**T**>
	- Both built-in types and classes are allowed.
	- How about pointers?
		- Won't work very well without major modifications
		- Need to take care

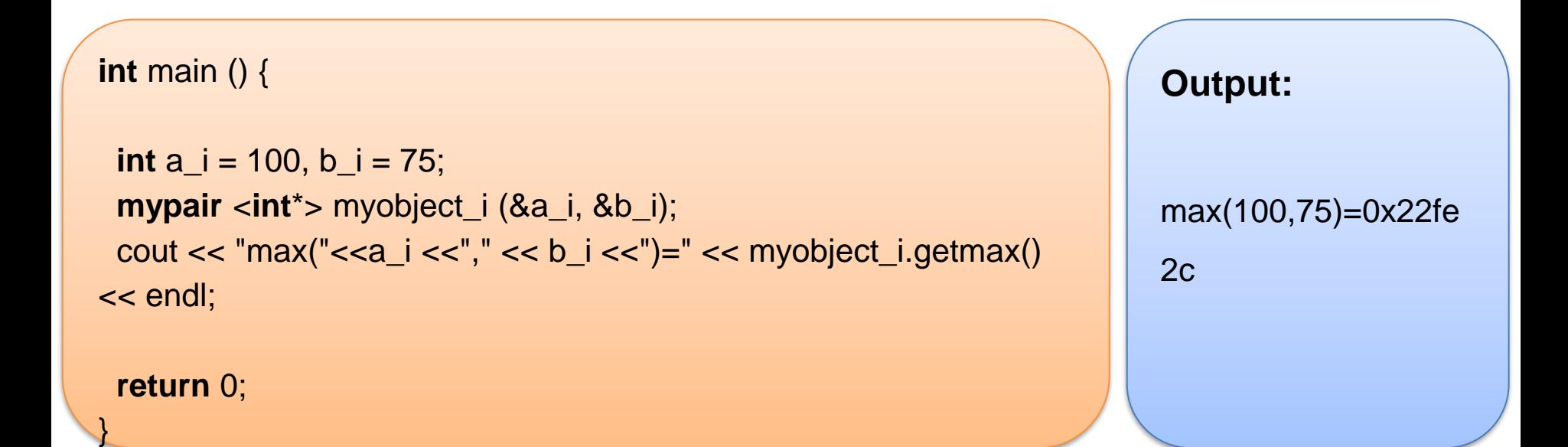

# **Member Function Template**

• Can be used to provide additional template parameters other than those of the class template.

```
template <typename T>
class X
\{public:
   template <typename U>
   void mf(const U &u);
};
template <typename T>
template <typename U>
void X<T>::mf(const U &u)
\{}
int main()
\{}
```
## **typename & class keyword**

• 'typename' can always be replaced by keyword 'class'.

```
template <class First, class Second> // Same as <typename First, typename
Second>.
class Pair {
          First first;
          Second second;
};
```

```
template <class First, class Second>
Pair<First, Second> MakePair(const First& first, const Second& second) {
```
}

```
return Pair<First, Second>(first, second);
```

```
int main (){
Pair<int, int> p = MakePair(10, 10); // == MakePair<int, 
int>(10, 10);
Pair<int, int> q = Pair<int, int>(20, 20);
  return 0;
}
```
## **Non-type Template Parameter**

- A non-type template parameter
	- is a special type of parameter that is **replaced by a value**.

– e.g., **template**<**class** T, **int** size>

- A non-type template argument
	- is provided within a template argument list
	- is **an expression whose value can be determined at compile time**
		- *constant expressions*
	- is treated as **const**

 $-$  e.g. Myfilebuf<double, **200**>

### **Non-type Template Parameter**

```
template<class T, int size> 
class Myfilebuf { 
            T* filepos; 
            int array[size]; 
public: 
            Myfilebuf() { /* ... */ } 
            \simMyfilebuf() {}
            ...
};
```
**int** main (){

}

Myfilebuf**<double**,200> x; // create object x of class Myfilebuf**<double**,200.0> y; // error, 200.0 is a double, not an int **return** 0;

#### **Non-type Template Parameter**

}

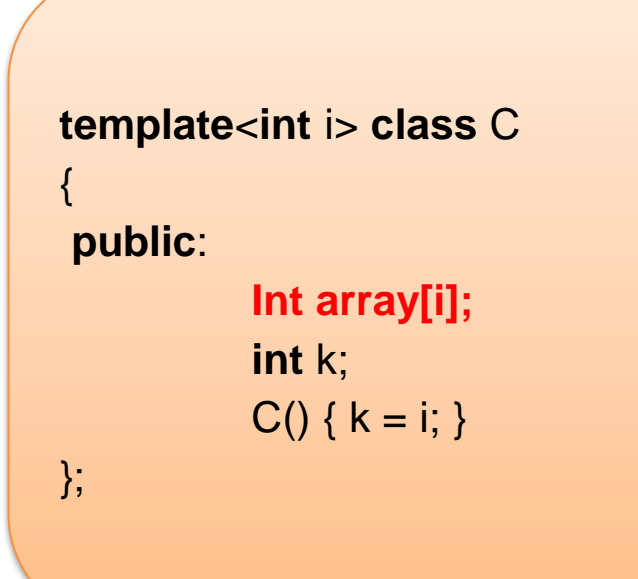

**int** main (){ C<100> a**;** //can be instantiated C<200> b;//can be instantiated **return** 0;

### **Quiz #2**

- Go to <https://www.slido.com/>
- Join #**csd-ys**
- Click "Polls"
- Submit your answer in the following format:
	- **Student ID: Your answer**
	- **e.g. 2017123456: 4)**
- Note that you must submit all quiz answers **in this format** to be counted as attendance.

## **STL Revisit**

- STL defines powerful, **template-based**, reusable components
- STL uses **template-based generic programming**
- **A collection of useful templates** for handling various kinds of data structure and algorithms **with generic types**
	- Containers
		- Data structures that store objects of any type
	- Iterators
		- Used to manipulate container elements
	- Algorithms
		- Operations on containers for searching, sorting and many others

## **Containers Revisit**

- Sequential container: contiguous blocks of objects
	- Vectors: insertion at end, random access
	- List: insertion anywhere, sequential access
	- Deque (double-ended queue): insertion at either end, random access
- Container adapter
	- Stack: Last In Last Out
	- Queue: First In First Out
- Associative container: a generalization of sequence
	- Indexed by any type (vs. sequential containers are indexed by integers)
	- Set: add or delete elements, query for membership...
	- Map: a mapping from one type (key) to another type (value)

#### **vector - a resizable array**

```
#include <iostream>
#include <vector>
using namespace std;
int main(void){
    vector<int> intVec(10);
    for(int i=0; i< 10; i++){
             \text{cout} \ll \text{"input!";\sin \gg \int intVec[i];
     ł
     for(int i=0; i< 10; i++){
             cout \ll intVec[i] \ll " ";
    \text{cut} \ll \text{endl};
    return 0;
```
}

- Standard library header <vector>
	- A class template
	- Templated member functions/variables

```
template <class T, class Allocator = allocator<T> >
class vector {
public:
    // types:
    typedef value type& reference;
    typedef const value_type& const_reference; 
    typedef T value_type;
    typedef Allocator allocator_type;
    typedef typedef allocator_traits<Allocator>::pointer pointer;
    typedef typedef allocator_traits<Allocator>::const_pointer const_pointer;
    typedef std::reverse iterator<iterator> reverse iterator;
    typedef std::reverse iterator<const iterator>
    const reverse iterator;
```
- Standard library header <vector>
	- Constructors/destructor

```
template <class T, class Allocator = allocator<T> >
class vector {
public:
    // construct/copy/destroy:
    explicit vector(const Allocator& = Allocator());
    explicit vector(size type n);
    vector(size_type n, const T& value,const Allocator& = Allocator());
    template <class InputIterator>
        vector(InputIterator first, InputIterator last,const Allocator& = 
Allocator());
    vector(const vector<T,Allocator>& x);
    vector(vector&&);
    vector(const vector&, const Allocator&);
    vector(vector&&, const Allocator&);
    vector(initializer_list<T>, const Allocator& = Allocator()); 
    ~vector();
```
}

- Standard library header <vector>
	- Assignment operators / member functions

```
template <class T, class Allocator = allocator<T> >
class vector {
public:
    vector<T,Allocator>& operator=(const vector<T,Allocator>& x);
    vector<T,Allocator>& operator=(vector<T,Allocator>&& x);
    vector& operator=(initializer_list<T>);
    template <class InputIterator>
        void assign(InputIterator first, InputIterator last);
    void assign(size_type n, const T& t);
    void assign(initializer_list<T>);
    allocator type get allocator() const noexcept;
```
- Standard library header <vector>
	- Iterators
		- begin(), end(), rbegin(), rend(),  $\dots$
	- Capacity
		- size(), resize(), capacity(), capacity(), empty(), reserve(), ...
	- Element access
		- $[]$ , at(), front(), back()
	- Modifiers
		- push\_back(), pop\_back(), insert(), erase(), swap(), clear(), ...
	- Everything is templated!!

## **Class template vs. Template class**

- C++ standard only uses the term "**class template**".
- Some people interchangeably use these two terms, but I recommend you to only use **"class template"**.
	- E.g., This is a class template, but not a class:

template<typename T>

class MyClassTemplate { ... };

– E.g., This is a class, but not a class template:

MyClassTemplate<**int**>

};

Inheritance works the same as with ordinary classes.

**template**<**class T**> **class** CountedQue : **public** QueType<**T**> { **public**: CountedQue(); **void** Enqueue (**T** newItem); **void** Dequeue (**T**& item); **int** LengthIs() const; **private**: **int** length;

```
• Overidding template<class T>
                       class Base
                       \{public:
                                     void set(const T& val) {data = val;}
                            private:
                                     T data;
                       };
                       template<class T>
                       class Derived : public Base<T>//no class Base, only 
                       class Base<T>
                       {
                            public:
                                     void set(const T& val);
                       };
                       template<class T>
                       void Derived<T>::set(const T& v){
                            Base<T>::set(v);//no class Base, only class Base<T>
                       }
```
};

• A **derived class template** may have its own template parameters.

```
template<class T>
class Base
\{public:
               void set(const T& val) {data = val;}
     private:
               T data;
};
template<class T, class U>
class Derived : public Base<T>//no class Base, only class 
Base<T>
{
     public:
              void set(const T& val);
     private:
               U derived_data;
```
• A **derived class** may inherit from an explicit instance of the base class template.

```
template<class T>
class Base
\{public:
               void set(const T& val) {data = val;}
               T get(){ return data;}
     private:
               T data;
};
class Derived : public Base<int>//explicit instance of the base 
class
{
     public:
               int get(){ return Base<int>::get(); }
};
```
• Parameterized inheritance

```
class Shape
\{public:
              void display() { cout << "show" << endl; }
};
template<class T>
class Rectangle : public T //base class is the template 
parameter
{
     public:
              void display(){ T::display(); \}};
int main()
{
     Rectangle<Shape> rect;
};
```
## **Quiz #3**

- Go to <https://www.slido.com/>
- Join #**csd-ys**
- Click "Polls"
- Submit your answer in the following format:
	- **Student ID: Your answer**
	- **e.g. 2017123456: 4)**
- Note that you must submit all quiz answers **in this format** to be counted as attendance.

# **Templates and Static Members**

- General classes
	- **Static** member variables are shared between all instances of the same class.

- Classes template instances
	- Each class template instance (== each instantiated class) (e.g., MyTemplate<int>, MyTemplate<double>) has its own copy of **static** member variables.
	- **Static** member variables are shared between all instances of the same instantiated class.

## **Templates and Static Members**

```
Example
 template <class T> class TemplatedClass{
          public:
                    static T x;
};
template <class T> T TemplatedClass<T> ::x = 0; // static member 
variables should be defined outside of the class
int main()
{
          TemplatedClass<int>::x = 1;
          cout << TemplatedClass<int>::x << endl;
          cout << TemplatedClass<float>::x << endl;
          return 1;
 }
                                                            Output:
                                                            1
                                                            0
```
## **Next Time**

- Labs for this lecture:
	- Lab1 (next Tue): Assignment 12-1
	- Lab2 (next Thur): Assignment 12-2

- Next lecture:
	- 13 Exception Handling (The last lecture)